## **Full List of Deprecated Applications**

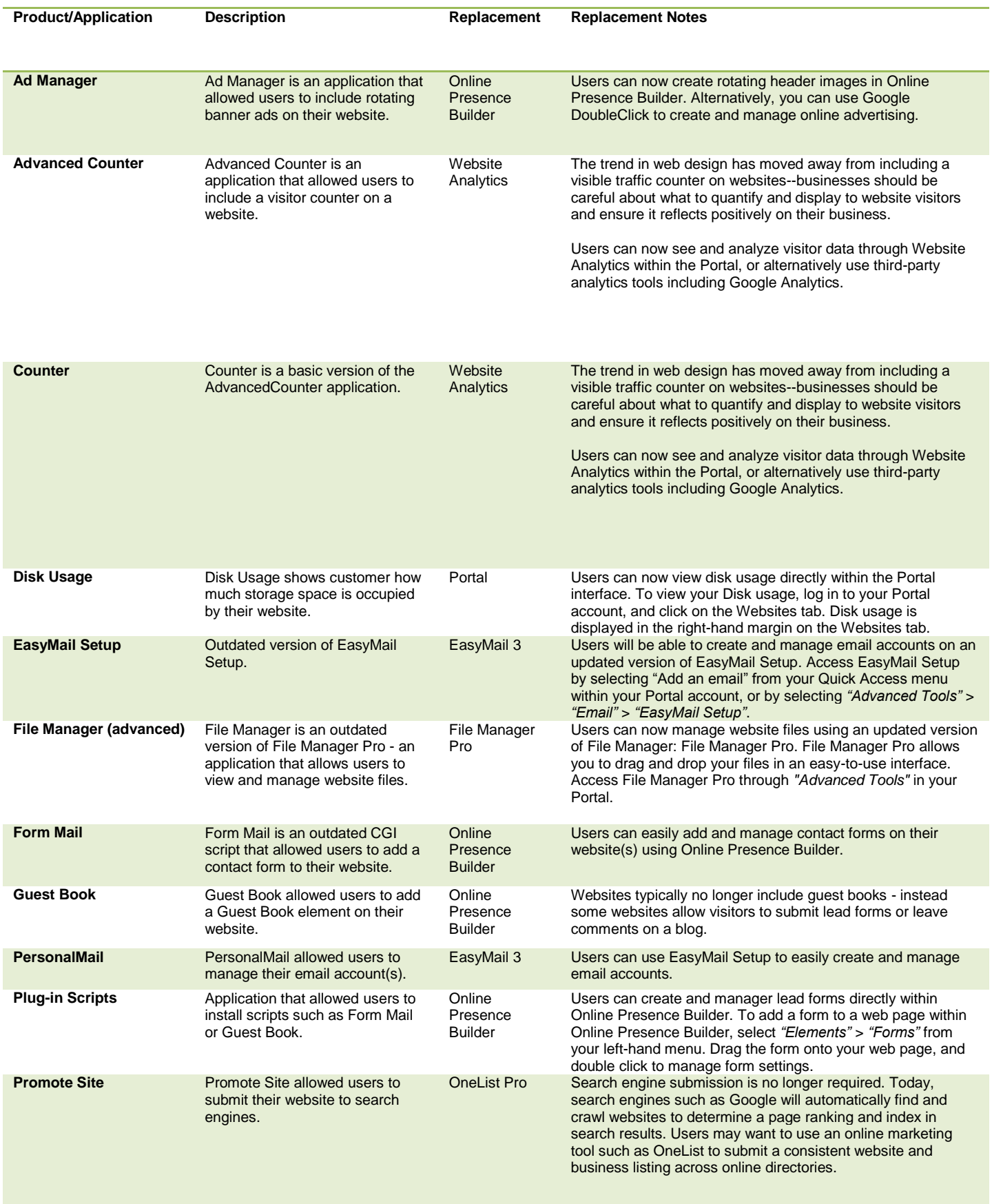

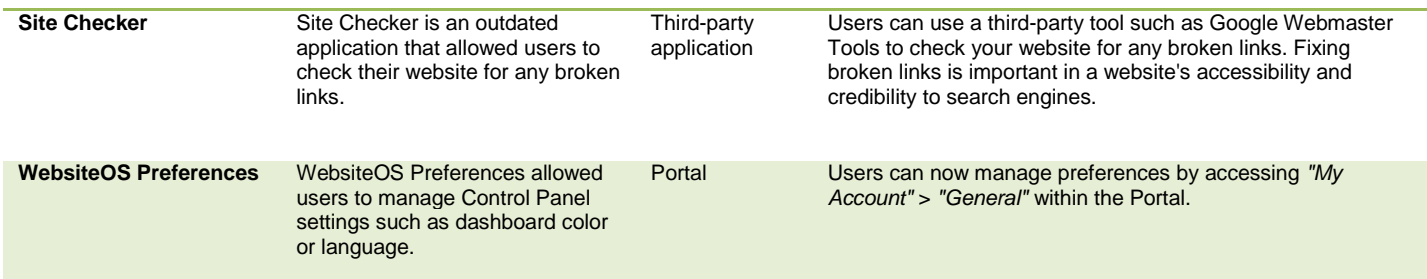